# Adding transaction handling to Unit Tests

The why, the how and the journey

### 1992 - 2012

Deployment was mostly a manual process No unit tests Feature branches VisualWorks & GemStone

## 2012 - 2019

90 % Deployment automated 55000 methods Trunk based development 8000 unit tests

# No transaction handling in unit tests

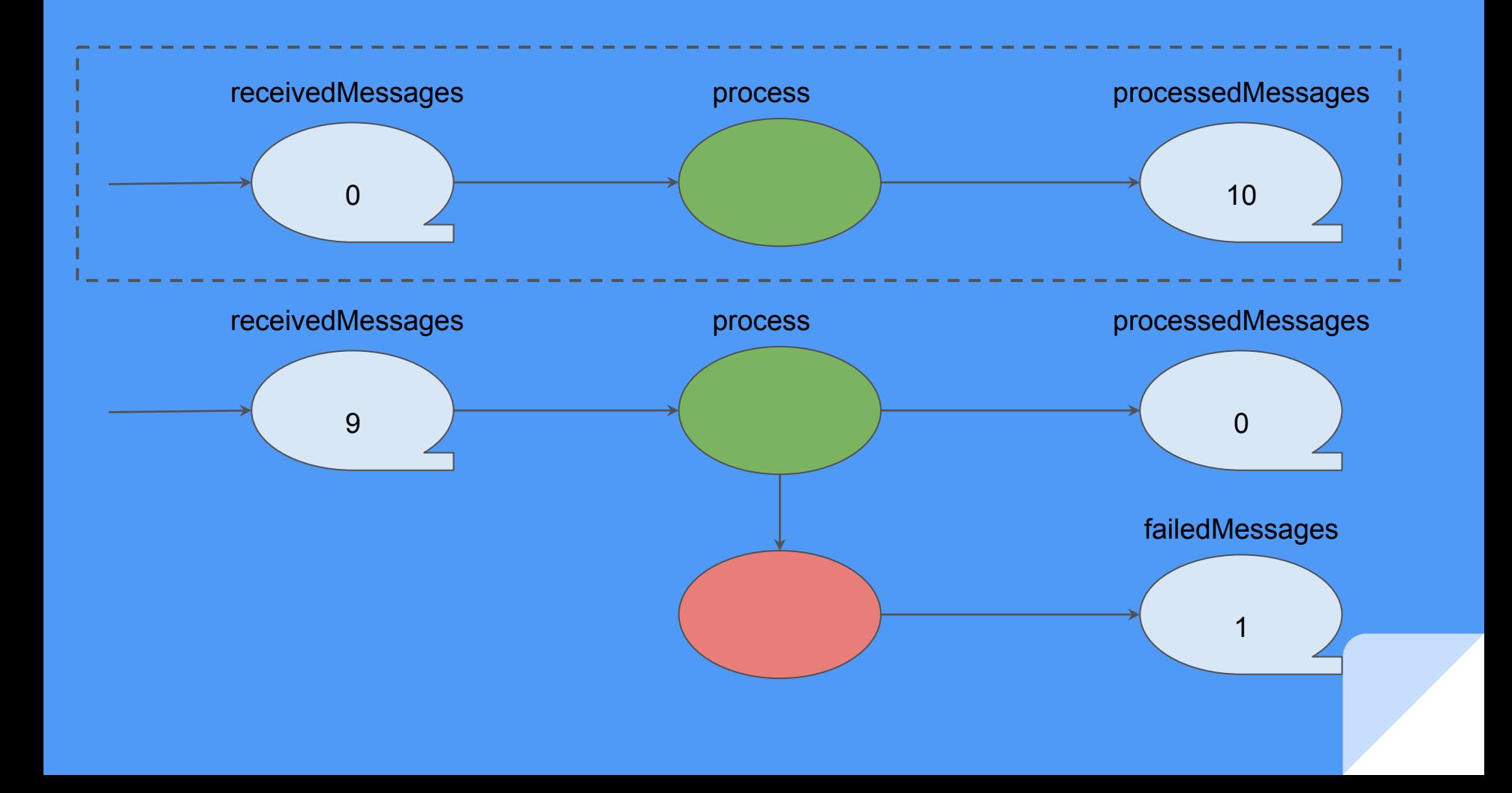

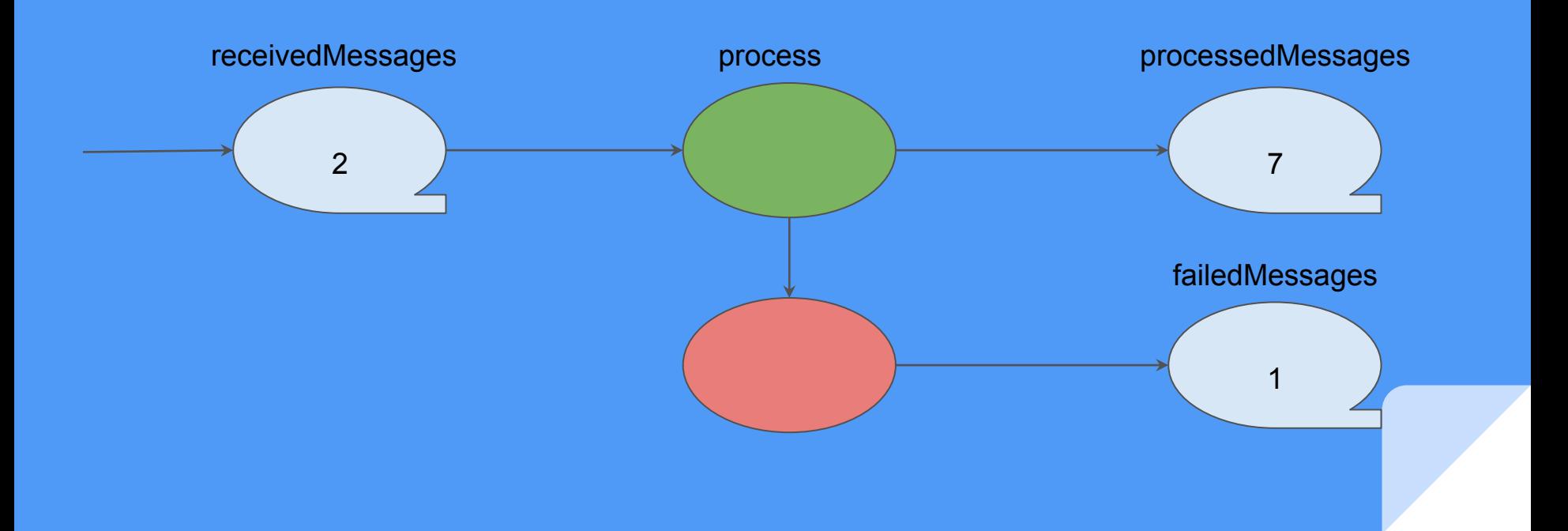

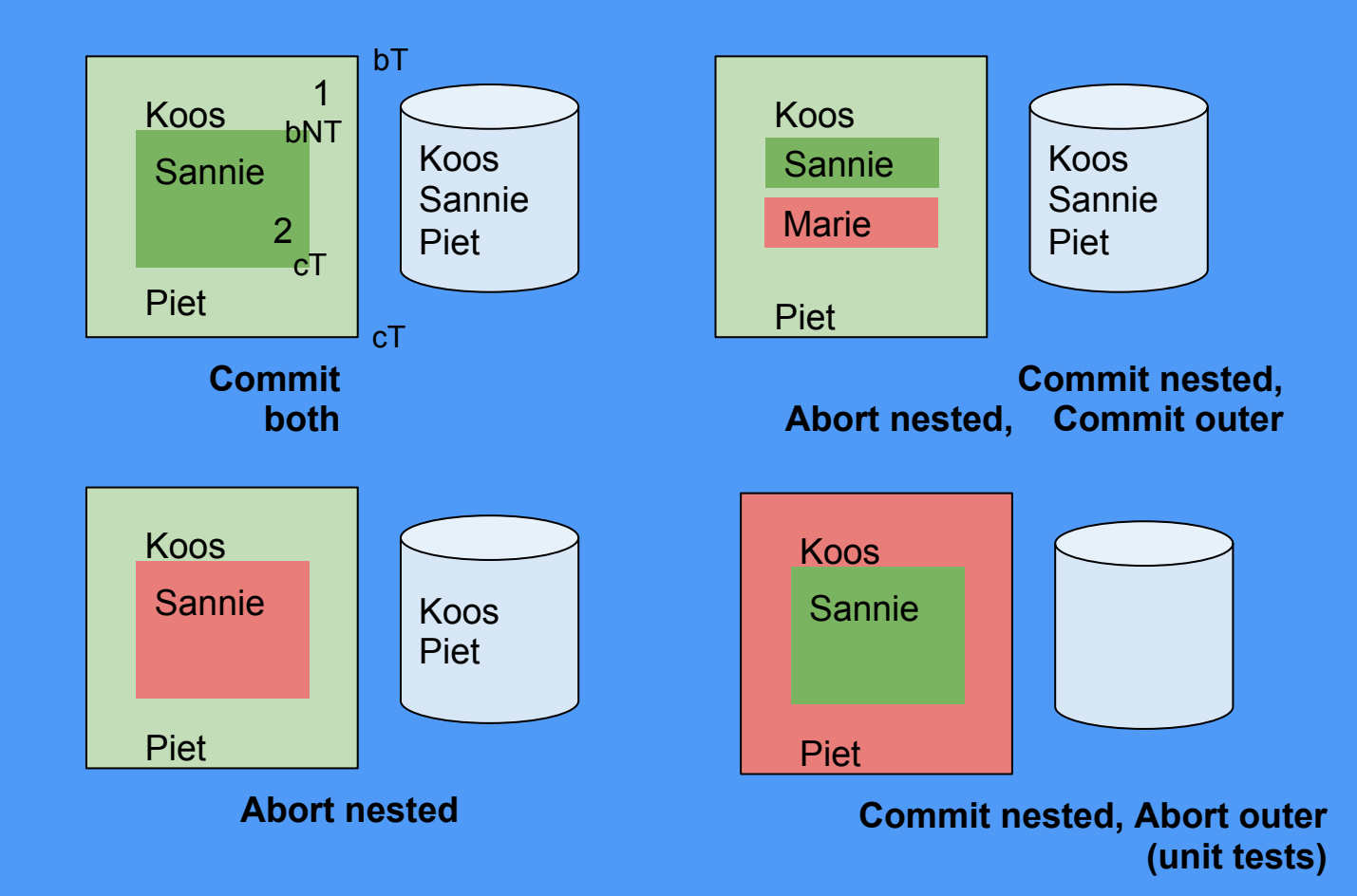

#### Auto mode

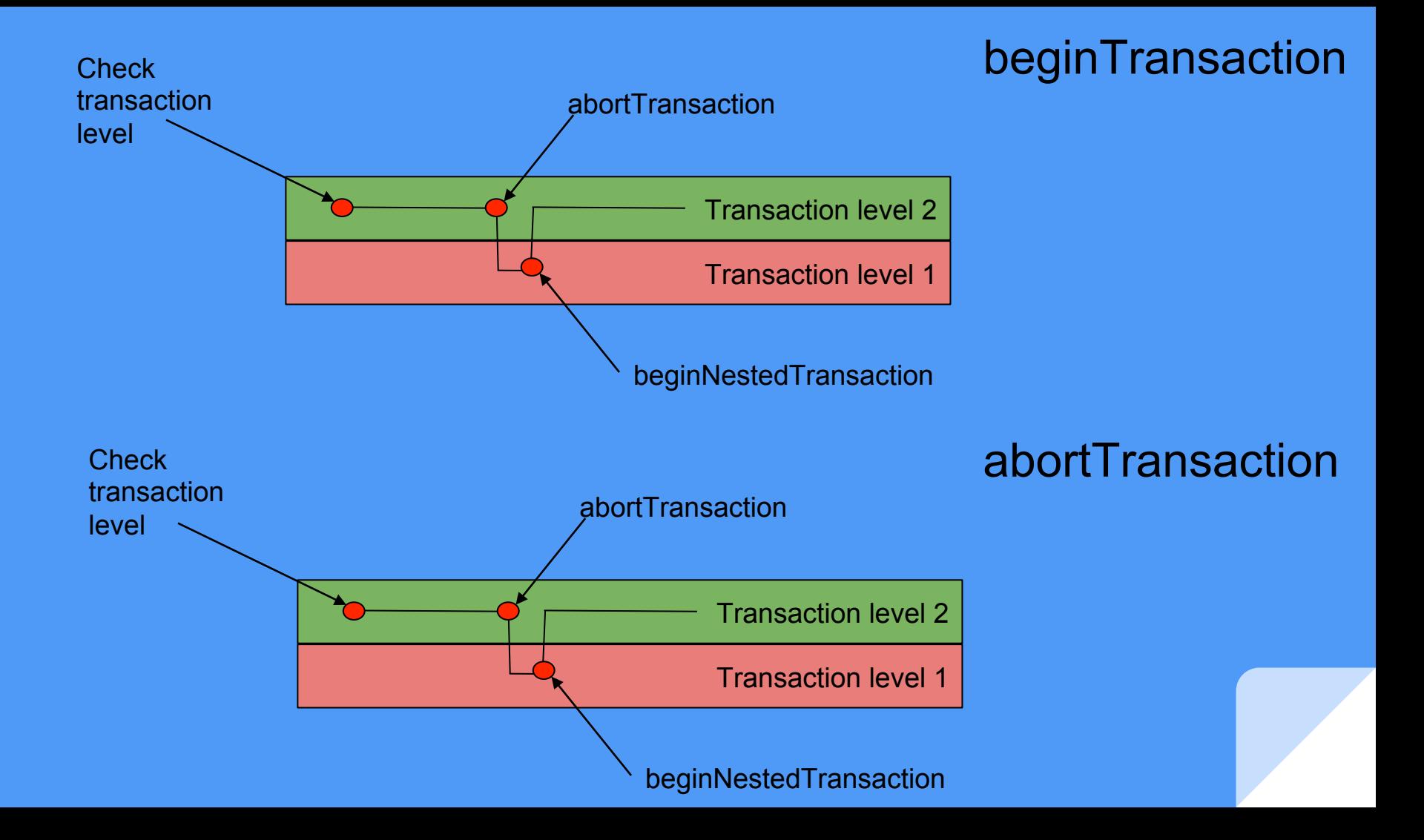

#### commitTransaction

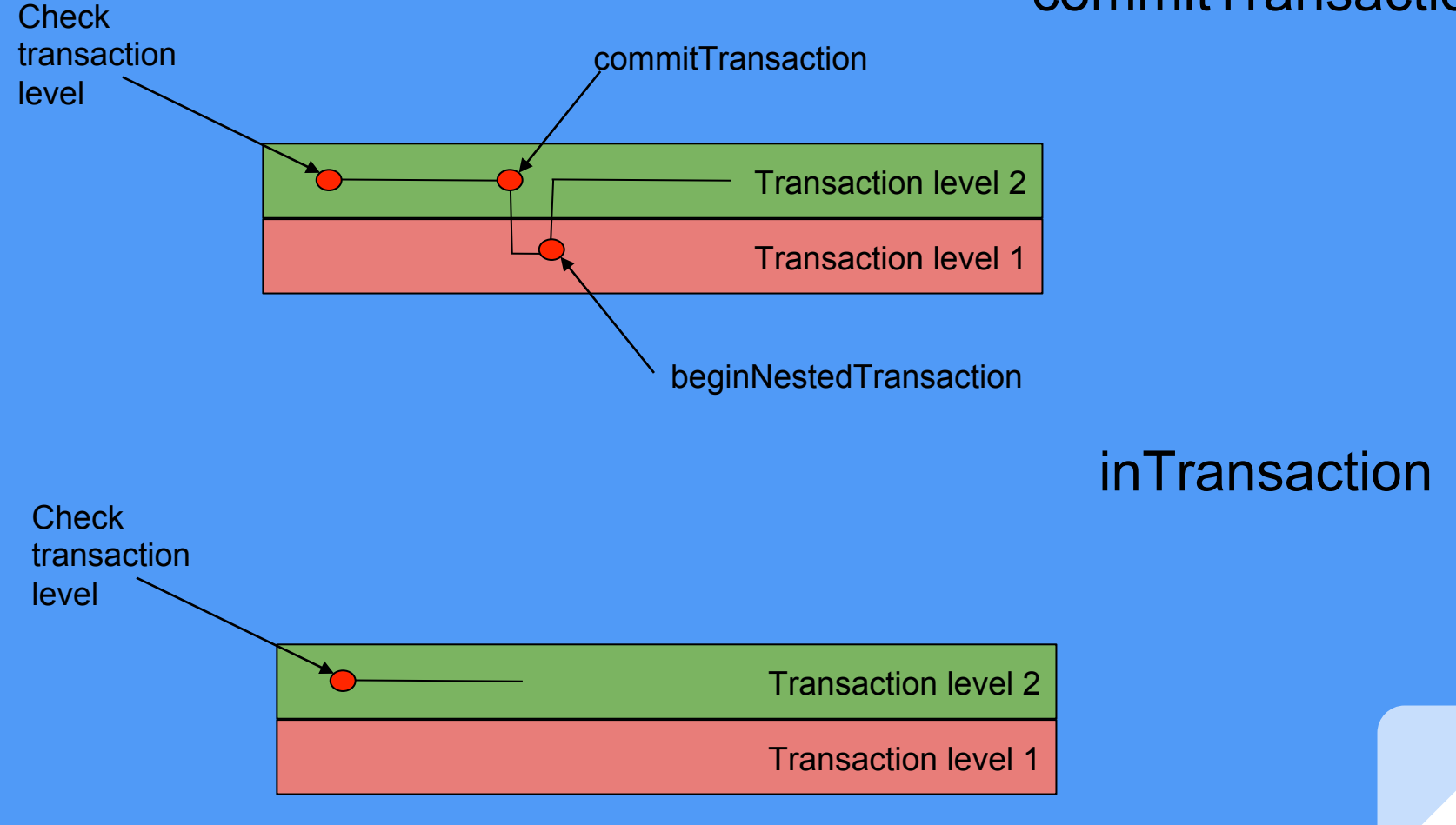

#### Manual mode

#### beginTransaction

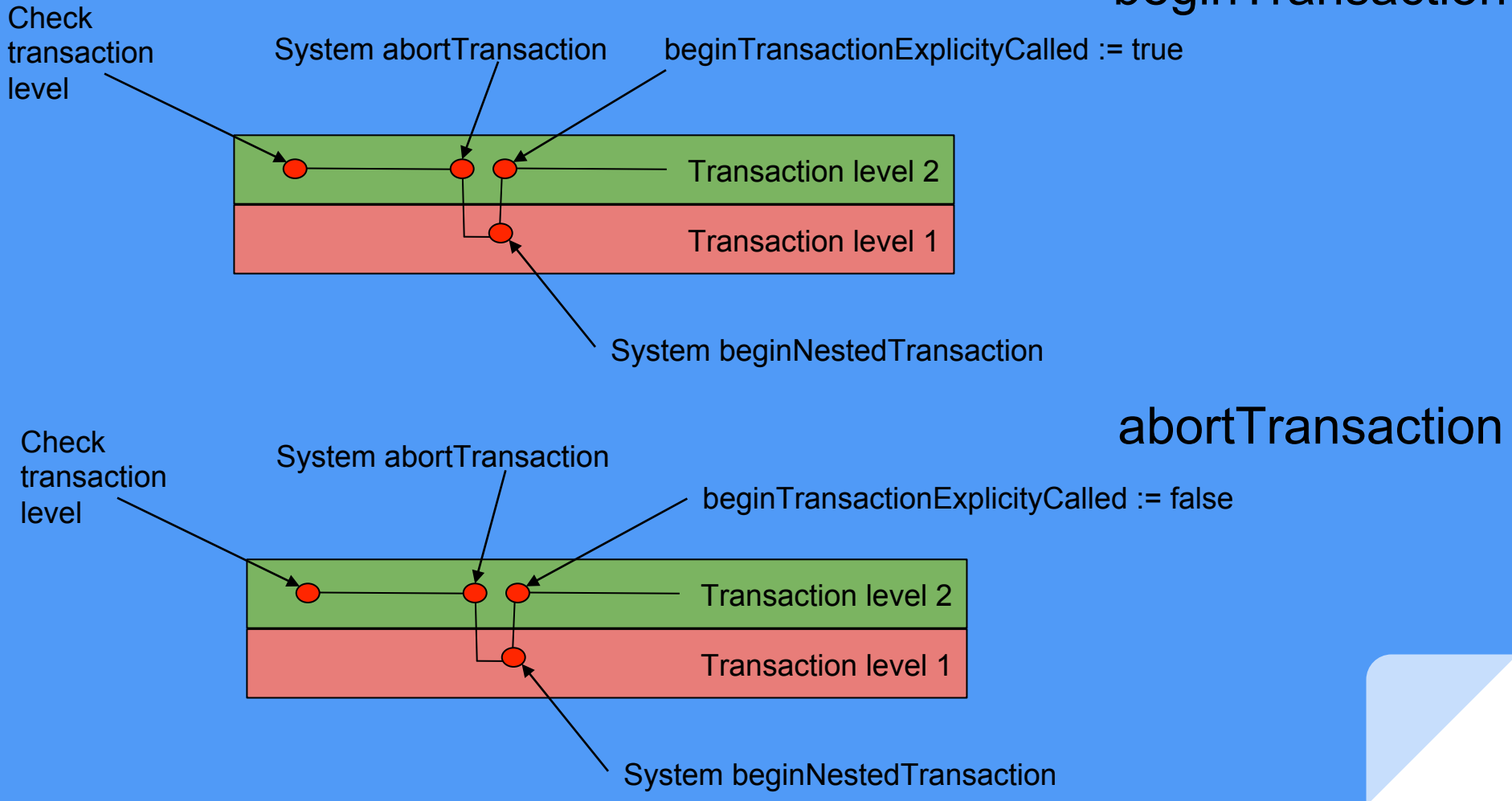

#### commitTransaction

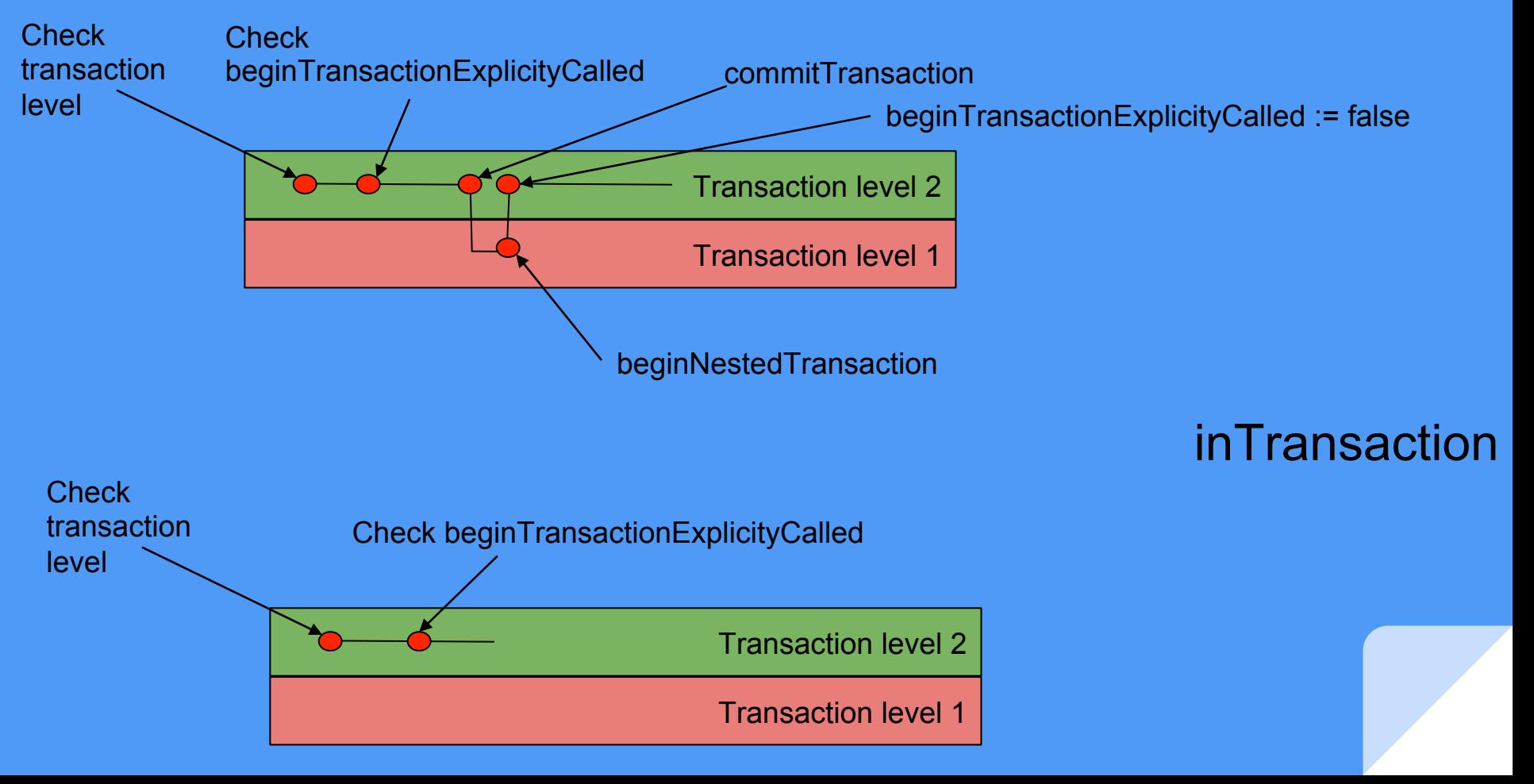

## Commit fails

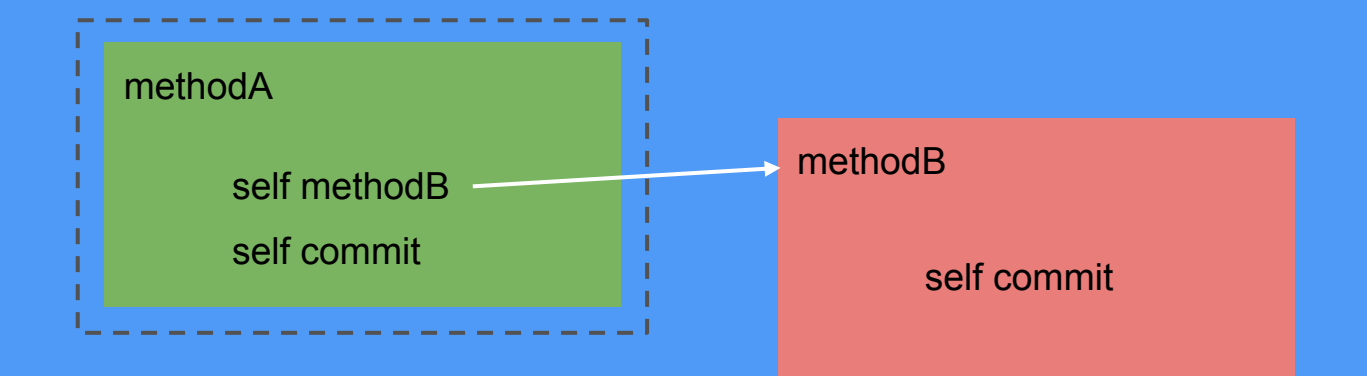

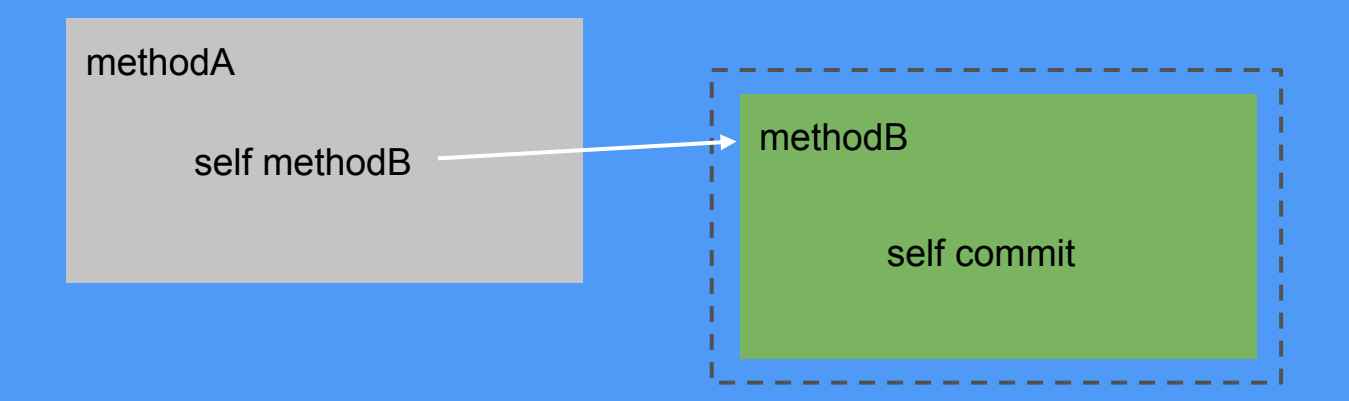

## Using framework

Commit test setup (especially when in manual mode) Override defaultTransactionMode

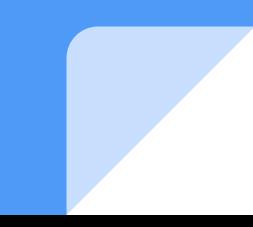

#### **Limitations**

Canonical framework

Can't use nested transactions in our production code